## **PATAGORAS 1**

## **LEY DE BOYLE - MARIOTTE**

## **INSTRUCCIONES DE CARGA**

Pulsar LOAD "" y ENTER .Cuando el programa termine de cargarse, para la cinta. Aparecerá un mensaje: "INTRODUCE EL CODIGO L-n" donde L es una letra y n es un número comprendido entre 0 y 12. En la tabla de colores de la contraportada verás que corresponde a 3 colores de tu Spectrum. Introduce los 3 números del teclado que tienen arriba esos colores y el programa empezará a ejecutarse. Tienes 2 oportunidades, no te confundas, es muy sencillo. Si fallas, tendrás que cargar de nuevo el programa. *EJEMPLO*: Si el CODIGO es Al 2, que corresponde a los colores AZUL, BLANCO. ROJO deberás introducir el número 172 *TIEMPO DE CARGA*: 7 minutos

\* EL PROGRAMA NO SE PUEDE PARAR. SI DESEAS REPETIR ALGUNA PARTE DEL PROGRAMA, EN LA ÚLTIMA PANTALLA SE TE INDICA EL PROCEDIMIENTO.

© E. Lowy - E. Gallego - S. Mansilla - J.L. Robles. - EDICIONES S. M.

Quedan reservados todos los derechos para todos los países. Ninguna parte de este programa, incluido el diseño del cartón soporte y de la portada del casete, puede ser reproducido, almacenado o transmitido de ninguna forma ni por ningún medio, sea éste electrónico, químico, mecánico, electroóptico, grabación, fotocopia o cualquier otro sin la autorización escrita por parte de la Editorial S. M.

PATÁGORAS es marca registrada por Ediciones S. M. © Ediciones S. M. 1985

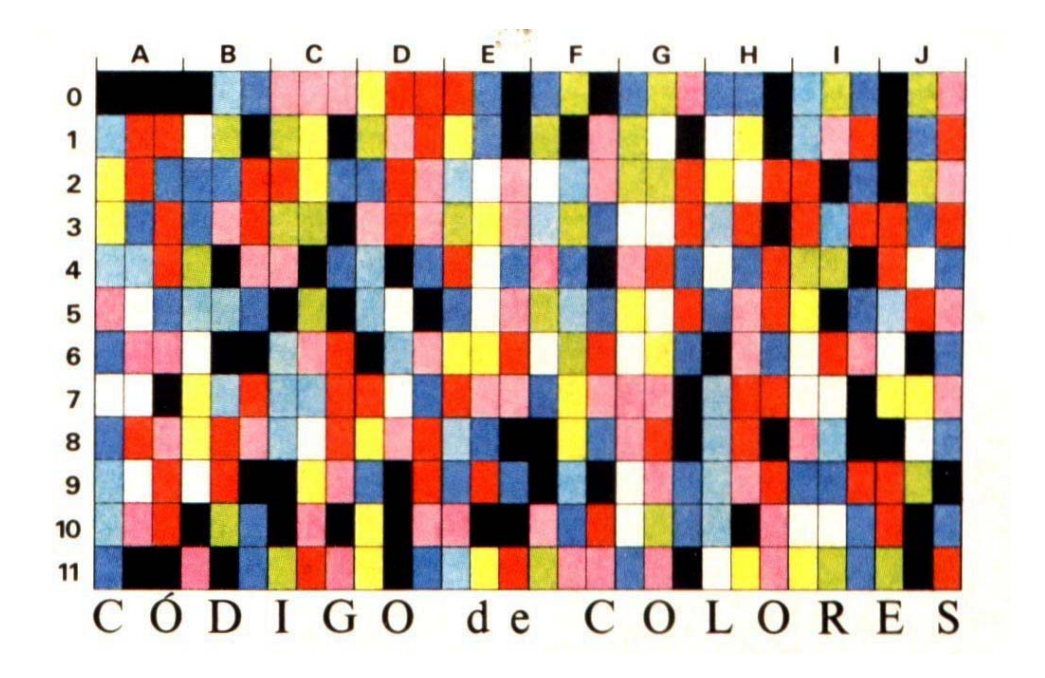